### *Geografické informační systémy*

Databázové systémy pro GIS

# *Databázové systémy pro GIS*

- ◆ Struktura a funkce databázových systémů/uložení dat v GIS.
- Různé varianty uložení.
	- Především: *Atributové údaje.*
	- Dnes stále více i zkoumání uložení geometrie.
	- ◆ Uložení topologie (stále vnímáno jako cosi "navíc").
- V předchozí přednášce se probíraly datové modely uložení vektorových a rastrových dat.
- ◆ Jedno z pojetí GIS (až příliš technokratické): "GIS je databáze"

# *Základní dělení*

◆ souborové systémy – tradiční přístup ◆ soubory + databáze – současný přístup databáze – k tomu se blížíme....(*včetně rastrů*) ◆ databáze – směřují na servery ◆ metadata – informace o podobě dat (data o datech)

#### ◆ Problémy:

- správa vrstev množství souborů
- ◆ sdílení vrstev GIS servery (souborové, služby)

# *Co potřebujeme ukládat*

#### ◆ Vektor

- ◆ metadata komentáře
- ◆ prostorová informace geometrie, topologie
- $\triangleleft$  atributy

#### ◆ Rastr

- ◆ metadata rozměr prostoru, způsob dělení prostoru, reklasifikace, ...
- ◆ posloupnost buněk (atributů) fakticky řada čísel, dlaždice
- ◆ Metadata -- <http://gis.vsb.cz/midas/>
- Metadata jsou v současných GISech velmi důležité téma – INSPIRE
- ◆ Zveřejňování metadat stále nevyřešený problém

### *Metadata v rastru*

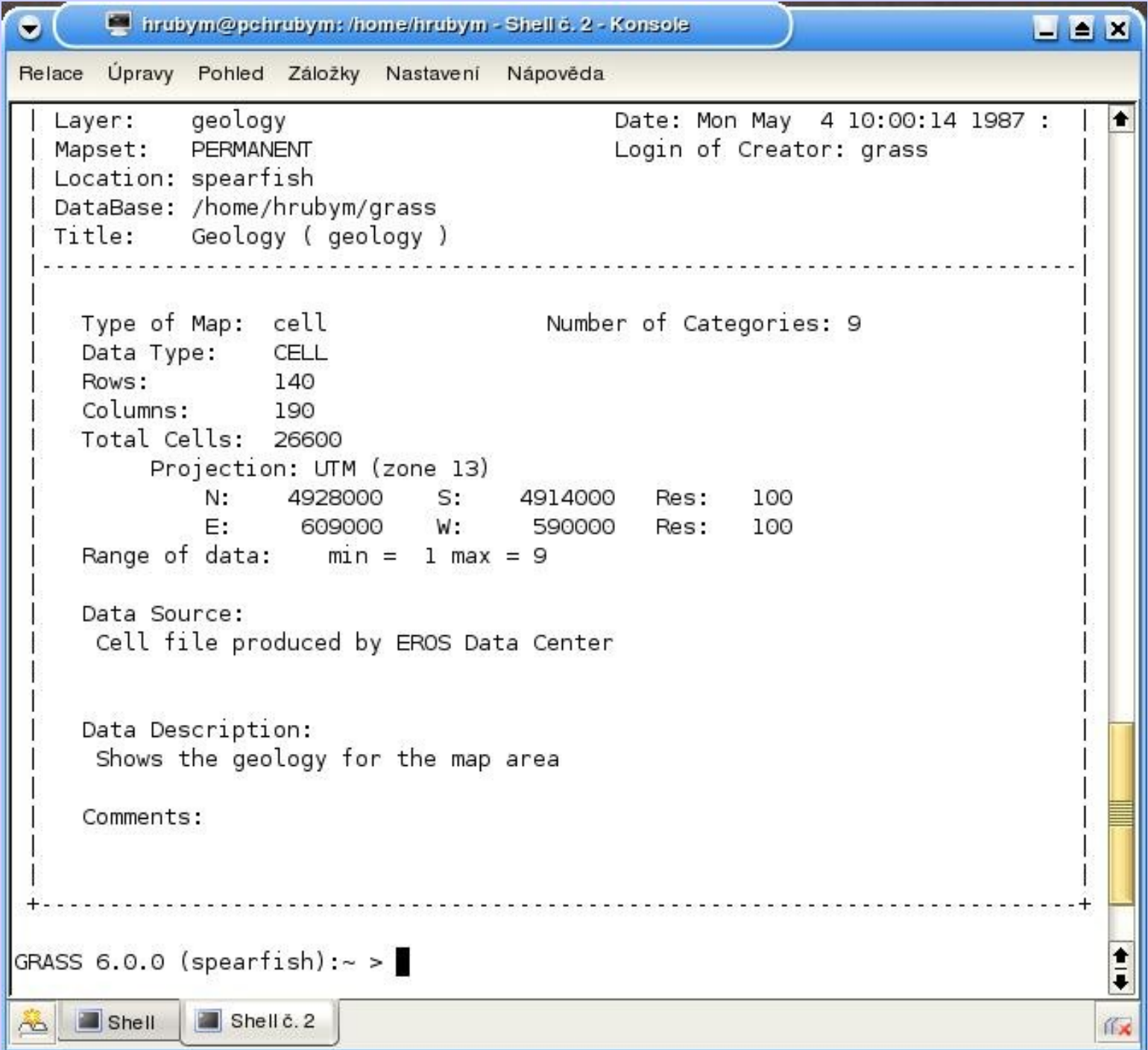

# *Souborové systémy*

- ◆ Uložení prostorových a atributových dat (pokud jsou) v souborech.
- ◆ GIS obsahuje sadu funkcí pro manipulaci s daty v souborech (podpora formátů).
- Problém při víceuživatelském přístupu. Nebezpečí poškození dat (integrita, nezávislost, bezpečnost)
	- ◆ GRASS: soubory a lokace.
	- GRASS ryze souborový systém (je abstrahováno uživateli)
	- ◆ ArcGIS značně souborový, ArcCatalog, Geodatabáze

# *Databázové modely*

◆ Relační - operace nad relacemi, klíče (známé z předchozích předmětů) Postrelační – lze definovat složitější datové typy. Lze mít záznamy různé délky (multi-linie). ◆ Objektově orientované modely – GIS nástroj SmallWorld

# *geoSQL – prostorové operátory*

◆ select ..... where ◆ distance(o1,o2), buffer(obj, dist)  $\bullet$  o1 inside o2 ◆ o1 contain o2 ◆ o1 cross o2

# *První generace GIS - Systémy bez atributových souborů.*

- ◆ Čistě rastrový přístup neodděluje polohové a atributové informace. Rastr=jeden soubor.
- Nepřítomnost DB systému v rastrovém přístupu není omezující, naopak - uložení je jednodušší...

 Problém nastává při kombinování více rastrových vrstev - mnoho souborů (počet souborů je dán počtem potřebných atributů)

# *První generace GIS - Flat soubory*

- ◆ Flat soubory jednoduché tabulky údajů. Všechny mají stejnou strukturu.
	- Individuální tabulky v relačním modelu se mohou nazývat flat soubory.
- prostorové údaje se nemusí opakovat
	- náznak druhé generace
	- ◆ soubor s polohami + sada souborů s atributy, ...
- ◆ GIS nástroj IDRISI

# *Druhá generace GIS, duální systémy*

- Relační přístup. V podstatě nejrozšířenější přístup (Arc/Info, Systém 9, Geo/SQL).
- V tabulkách se ukládájí:
	- ◆ pouze atributové údaje,
	- ◆ veškerá data
- Vektorový objekt má unikátní ID (cat)
	- ◆ "cat" je klíč do napojené tabulky
- **Celkově vzato je tento přístup kompromisní a netechnický**

#### ◆ Pak se nabízí dvojí použití spojení polohová/atributová data: k objektům dodávají popisky (jména řek...) ◆ systém zobrazuje objekty na základě DB dotazu (zobraz města s počtem obyvatel...) ◆ Více v přednášce o analýzách: ◆ prostorové ◆ atributové dotazy

## *Duální s., DBMS implementovaný do GIS*

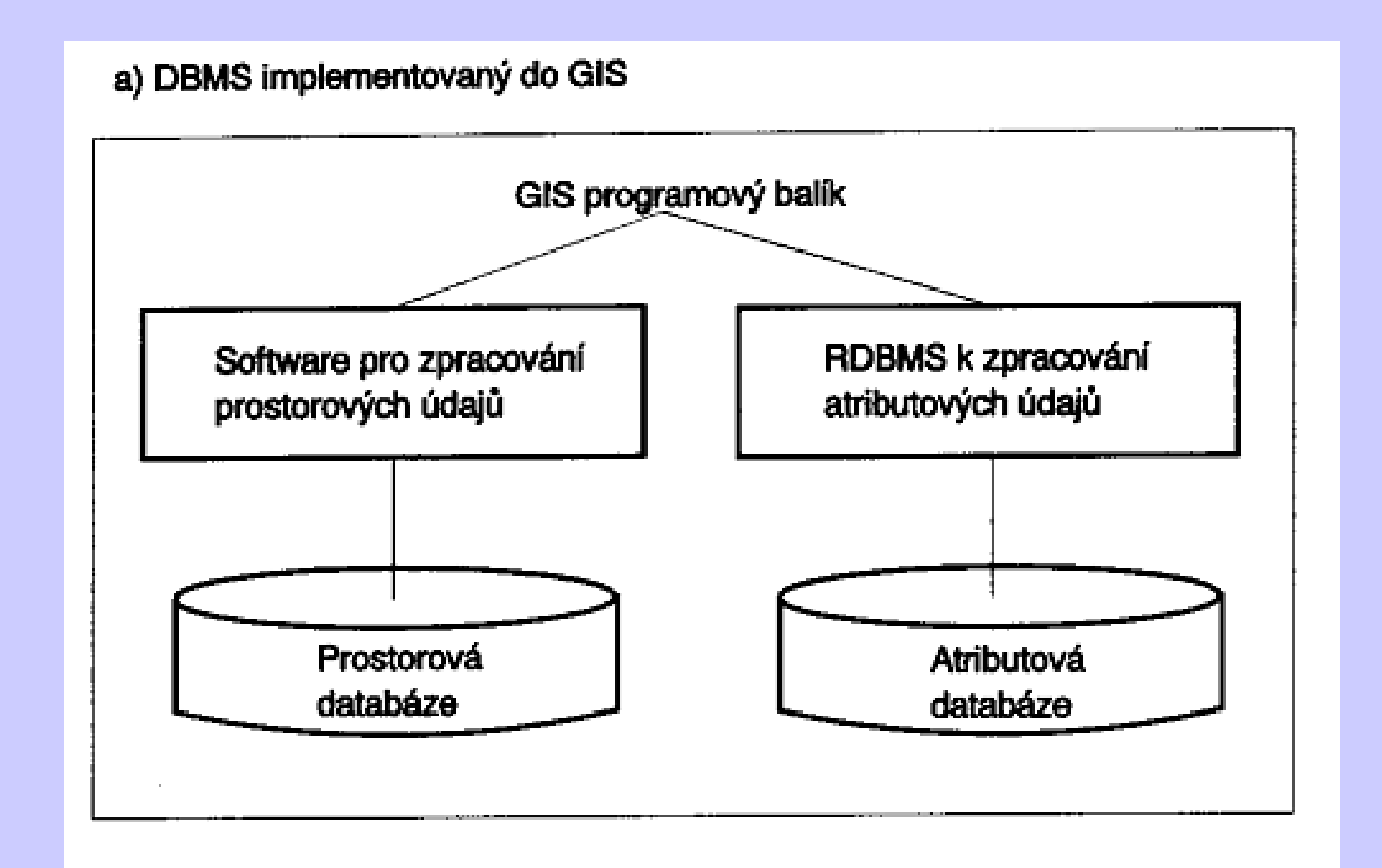

## *Duální systémy, externí DBMS*

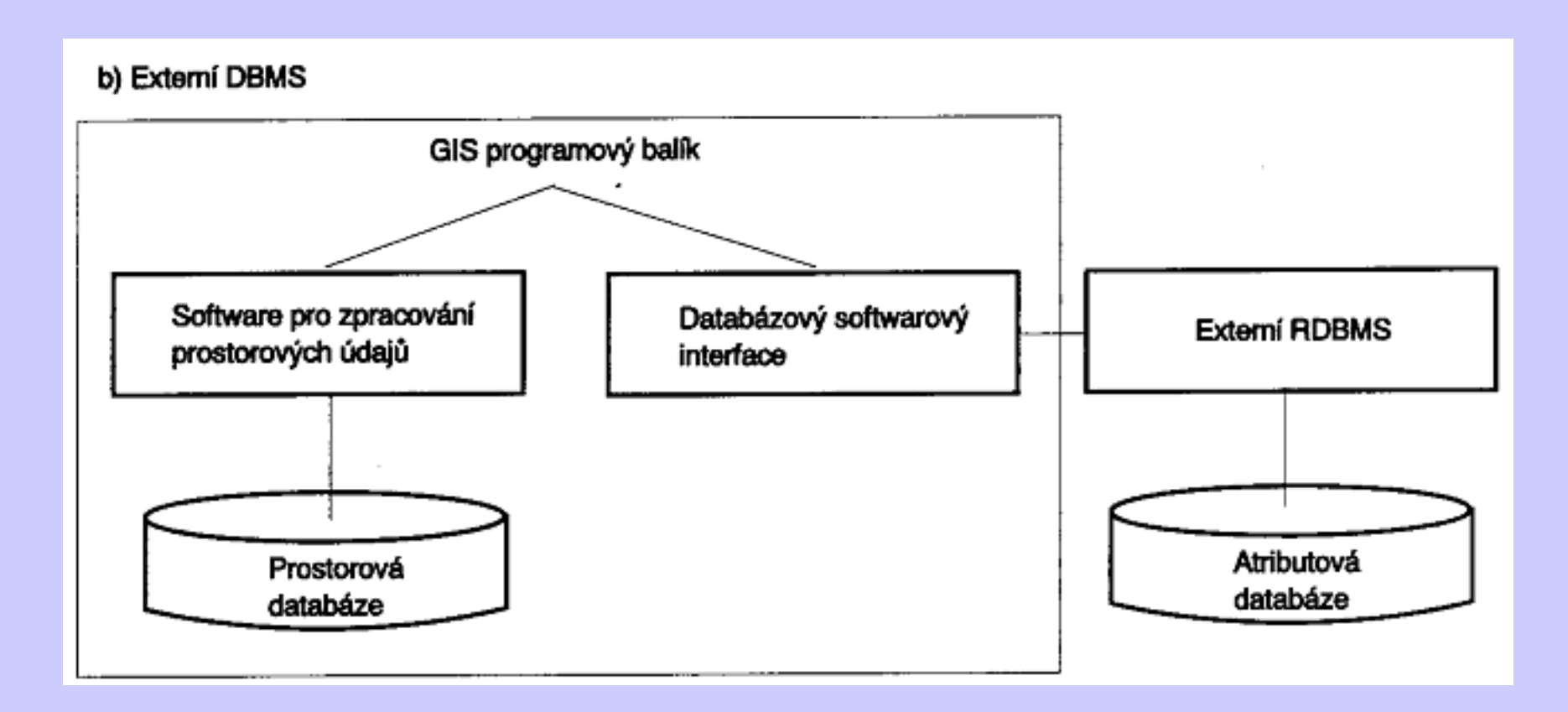

### *Vektory + atributy*

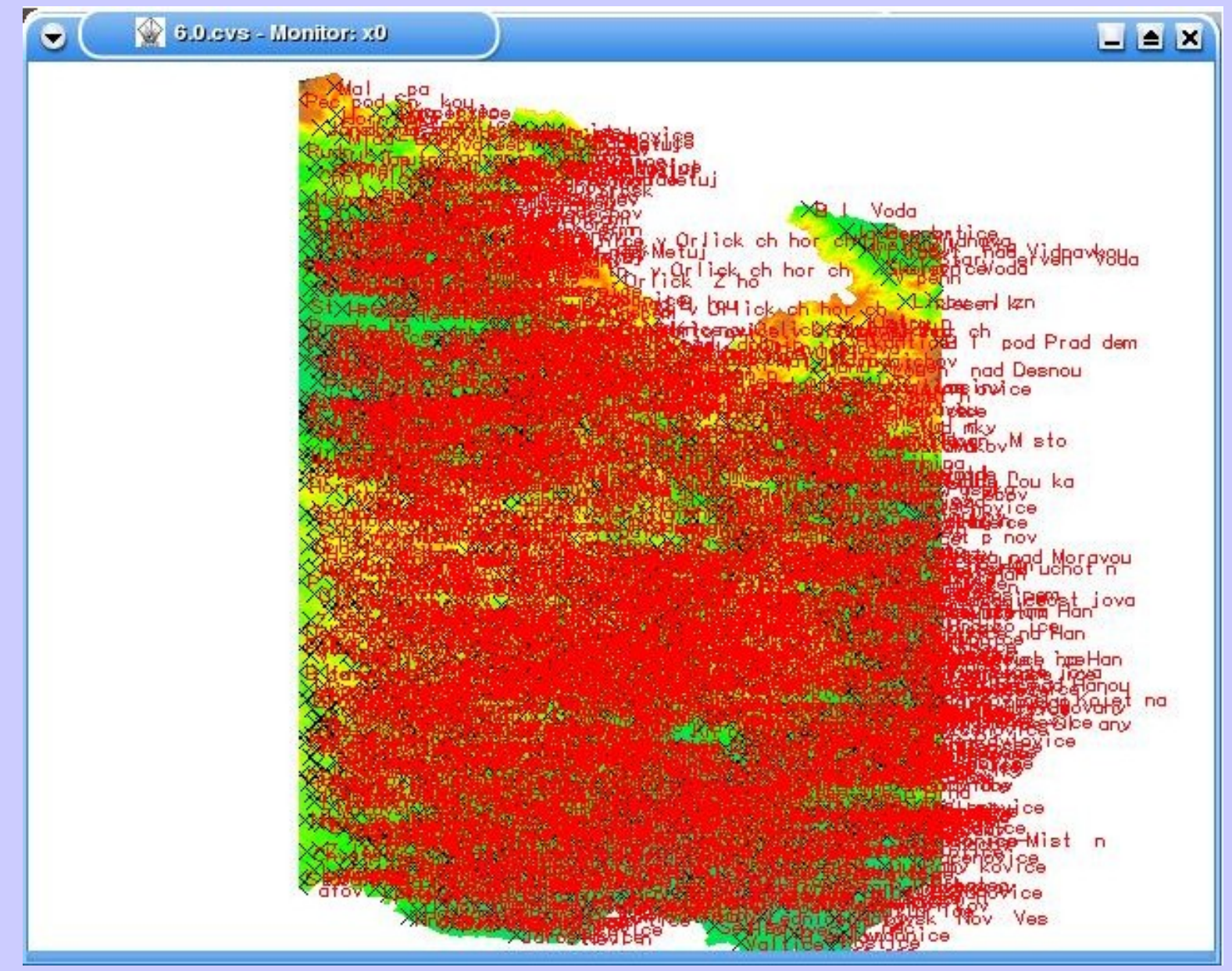

# *III. generace GIS (postrelační)*

Relační datový model je poměrně omezený.

Novinky: (ideální požadavky na rozšíření)

- možnost používat záznamy různé délky
- možnost definovat komplexní objekty
- ◆ možnost vyměňovat kompletní GIS databáze mezi různými GIS systémy
- podporuje rastrovou i vektorovou reprezenaci
- *prostorové operátory jako například vzdálenost, plocha, obvod*

*možnost prostorových indexových souborů*

 **Beztak je atributový údaj nějak kódovaný BLOB.**

Důležitější je koncepce a abstrakce vrstvy.

# *PostgreSQL + PostGIS*

- (použity materiály Antonína Orlíka, VŠB)
- Postrelační DB systém se "spatial" nádstavbou
	- ◆ datové typy (bod, linie, polygon)
	- implementace referenčních elipsoidů, souřadných systémů
	- ◆ analytické funkce (vzdálenost, průniky, ...)
- http://www.postgresql.org/

### *PostGIS*

◆ <http://www.postgis.org/> ◆ Napojené SW: MapServer, GeoTools, GeoServer, GRASS, JUMP, QGIS, OGR ◆ geometrie – bod, linie, polygon, ... ◆ ?ukládání topologie? další .sql rozšíření V zásadě špagetový model typu Shapefile.

# *Instalace/použití*

◆ Instalujte Postgres ◆ Instalujte PostGIS ◆ instalace spočívá v provedení konfiguračních SQL skriptů ◆ skripty zavedou tabulky ◆ tabulka souřadných systémů (spatial ref sys) tabulka tabulek s prostorovým rozšířením (geometry\_columns)

### *Instalace PostGISu*

◆ createdb mojeDB ◆ createlang -U postgres plpgsql mojeDB ◆ cd /usr/local/pgsql/lib/ (typicky) ◆ psql -U postgres -d mojeDB -f lwpostgis.sql ◆ psql -U postgres -d mojeDB -f spatial ref sys.sql ◆ psql -U postgres -d mojeDB -f esri\_extra.sql

#### ◆ psql -c 'GRANT ALL ON TABLE geometry\_columns TO login' -U postgres -d mojeDB

◆ psql -c 'GRANT ALL ON TABLE spatial ref sys TO login' -U postgres -d mojeDB

### *Zavedení PostGISu*

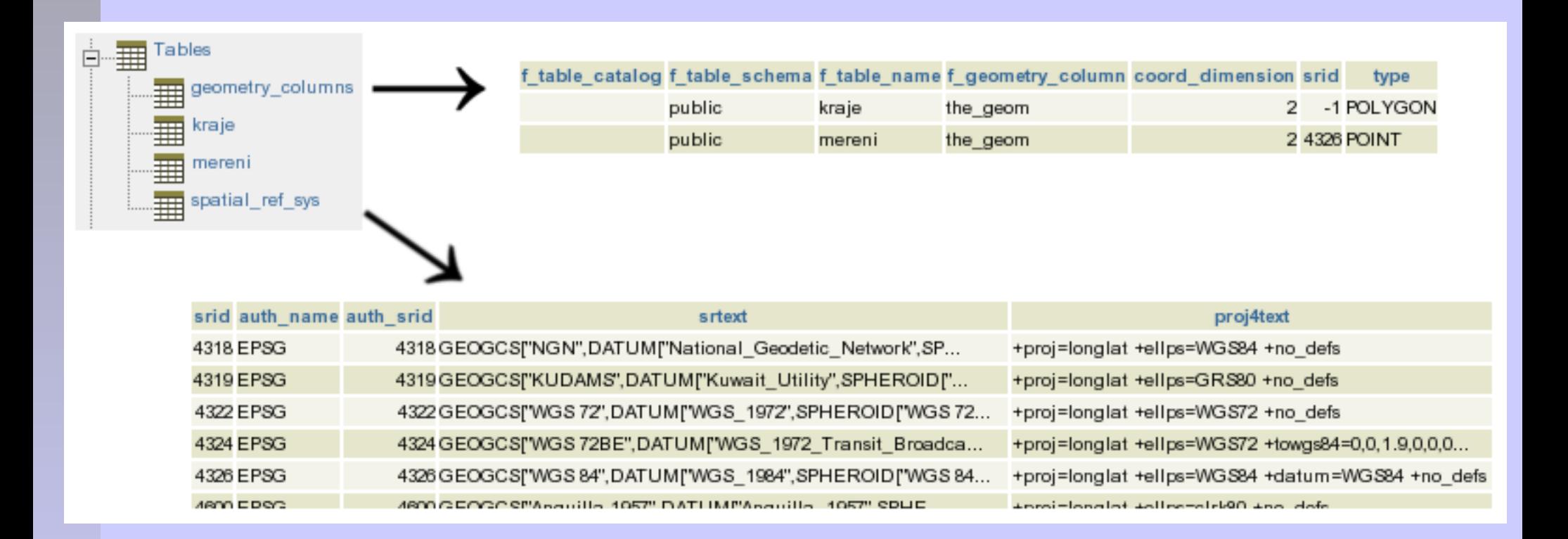

### *Příklad*

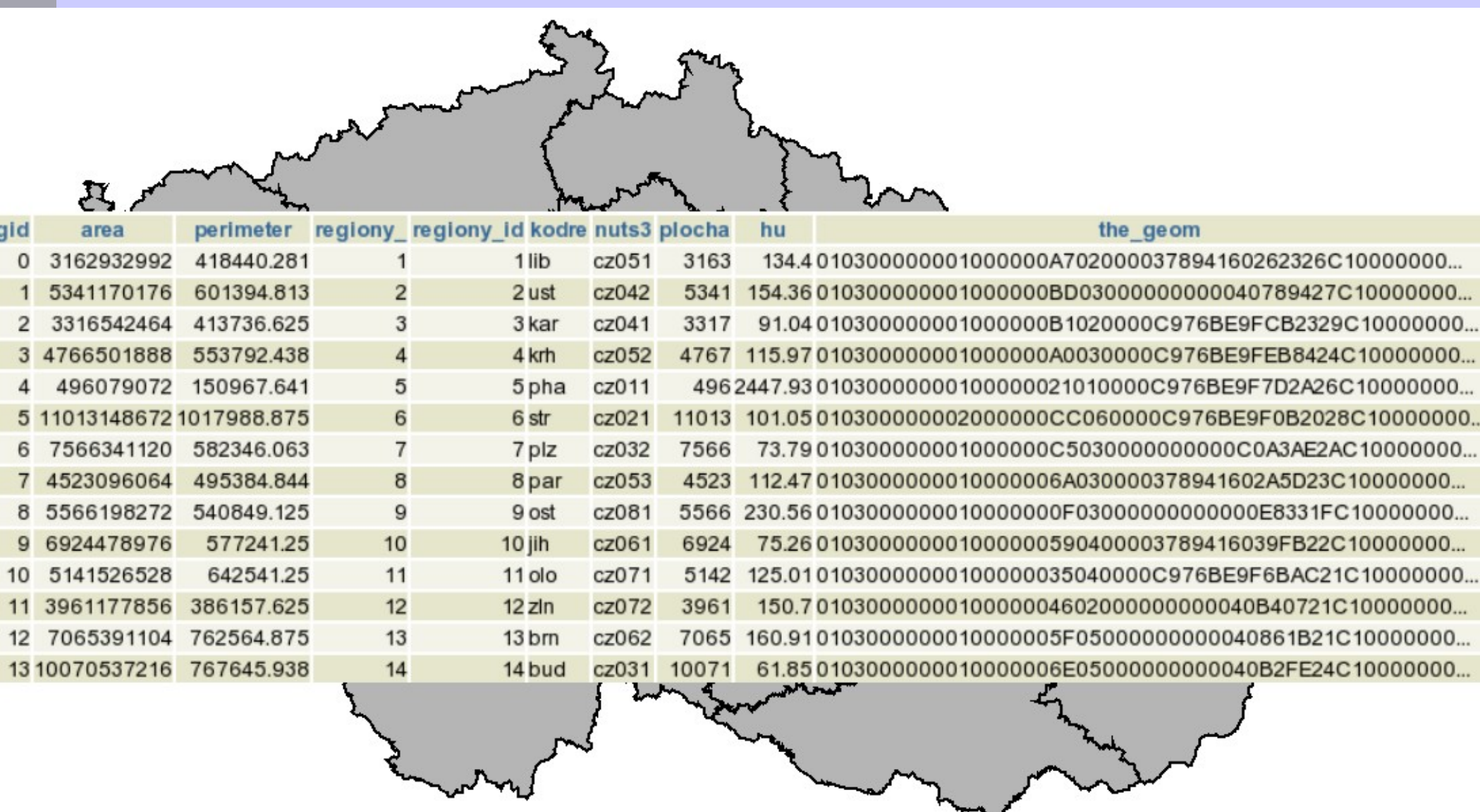

 $\sim$   $\sim$ 

# *Příklad tabulky*

- CREATE TABLE mereni(id int4, name VARCHAR(128));
- SELECT AddGeometryColumn('public', 'mereni', 'the\_geom', 4326, 'POINT', 2);
- INSERT INTO mereni (id, name, the\_geom) VALUES (1, 'Bod c. 1',
	- GeometryFromText('POINT(18.053 49.689)', *4326*));

 **Otázka: je efektivní takto zapisovat data?** ◆ SELECT id, name, the geom FROM mereni;

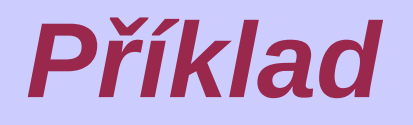

SELECT id, name, the geom FROM mereni; id | name | the\_geom --+--------------------------------------------------------------

1 | Bod c. 1 |0101000020E610000021B07268910D3240D578E9263

#### SELECT id, name, AsText(the\_geom) from mereni;

◆ id | name | astext

 $\blacklozenge$  ----+------------+---------------- $\triangleleft$  1 | Bod c. 1 | POINT(18.053 49.689)

# *Vytvoření tabulky*

- Vytvoření tabulky (fakticky atributová část) Zadání nového sloupce s prostorovým rozšířením (pomocí funkce postgisu)
- ◆ Vkládání dat....
- ◆ Dotazy
	- Klíčový problém
	- ◆ U geodat je typické jednou vytvořit soubor, občas provést malou editace **a často se ptát**

# *Import dat*

- Data import/export by utility shp2pgsql and pgsql2shp:
- shp2pgsql -s 4326 mereni mereni | psql -U username -h localhost -d gdb
- pgsql2shp -f mereni -h localhost -u username gdb mereni
- Data import/export by utility ogr2ogr:
- ogr2ogr -f PostgreSQL PG:'dbname=gdb user=username' mereni.shp
- ogr2ogr -f "MapInfo File" mereni PG:'dbname=gdb user=username' -sql "SELECT \* FROM mereni"

# *Prostorové dotazy*

- ◆ SELECT h.name, p.name FROM hospitals h, pubs p WHERE Distance(h.the\_geom, p.the geom)  $<$  250;
- ◆ SELECT nazev, y(Transform(the\_geom,4326)) AS latitude FROM mesta\_cr ORDER BY latitude ASC LIMIT 1;
- ◆ SELECT \* from mtable where the geom && 'POLYGON(....)';

# *Dotazy*

◆ suma délky všech silnic ◆ SELECT sum(length(the\_geom))/1000 AS km\_roads FROM bc\_roads; plocha vybraného města ◆ SELECT area(the\_geom)/10000 AS hectares FROM bc municipality WHERE name = 'PRINCE GEORGE'; největší město (plochou) ◆ SELECT name, area(the\_geom)/10000 AS hectares **FROM bc** municipality ORDER BY hectares DESC LIMIT 1;

#### ◆ SELECT m.name, sum(lengthr.the\_geom))/1000 as roads\_km ◆ FROM bc\_roads AS r,bc\_municipality AS m ◆ WHERE r.the\_geom && m.the\_geom AND contains(m.the\_geom,r.the\_geom) ◆ GROUP BY m.name ◆ ORDER BY roads km;

# *Výstup do MapServeru*

- ◆ LAYER
- ◆ CONNECTIONTYPE postgis
- NAME "widehighways"
- ◆ CONNECTION "user=dbuser dbname=gisdatabase host=bigserver"
- DATA "geom from roads"
- ◆ STATUS ON
- ◆ TYPE LINE
- $\triangle$  FILTER "type = 'highway' and numlanes  $\triangle$ 4"

# *Další navazující přednášky*

 Vstup údajů Analýza a syntéza údajů Vizualizace údajů